## SAP ABAP table DMC\_GRID\_SINGLE\_OBJ\_STRUC {SP: Structure to display steps status of a single object}

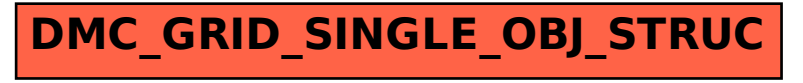